Региональная служба по надзору и контролю в сфере образования Ростовской области (наименование органа государственного контроля (надзора) или органа муниципального контроля)

346770, Ростовская область, Азовский район, с. Кагальник, ул. Советская, 73А (место составления акта)

" 29 " марта 2019 г. (дата составления акта) 12.30 (время составления акта)

## АКТ ПРОВЕРКИ

## органом государственного контроля (надзора), органом муниципального контроля юридического лица, индивидуального предпринимателя

 $N_2$  $46 - 19$ 

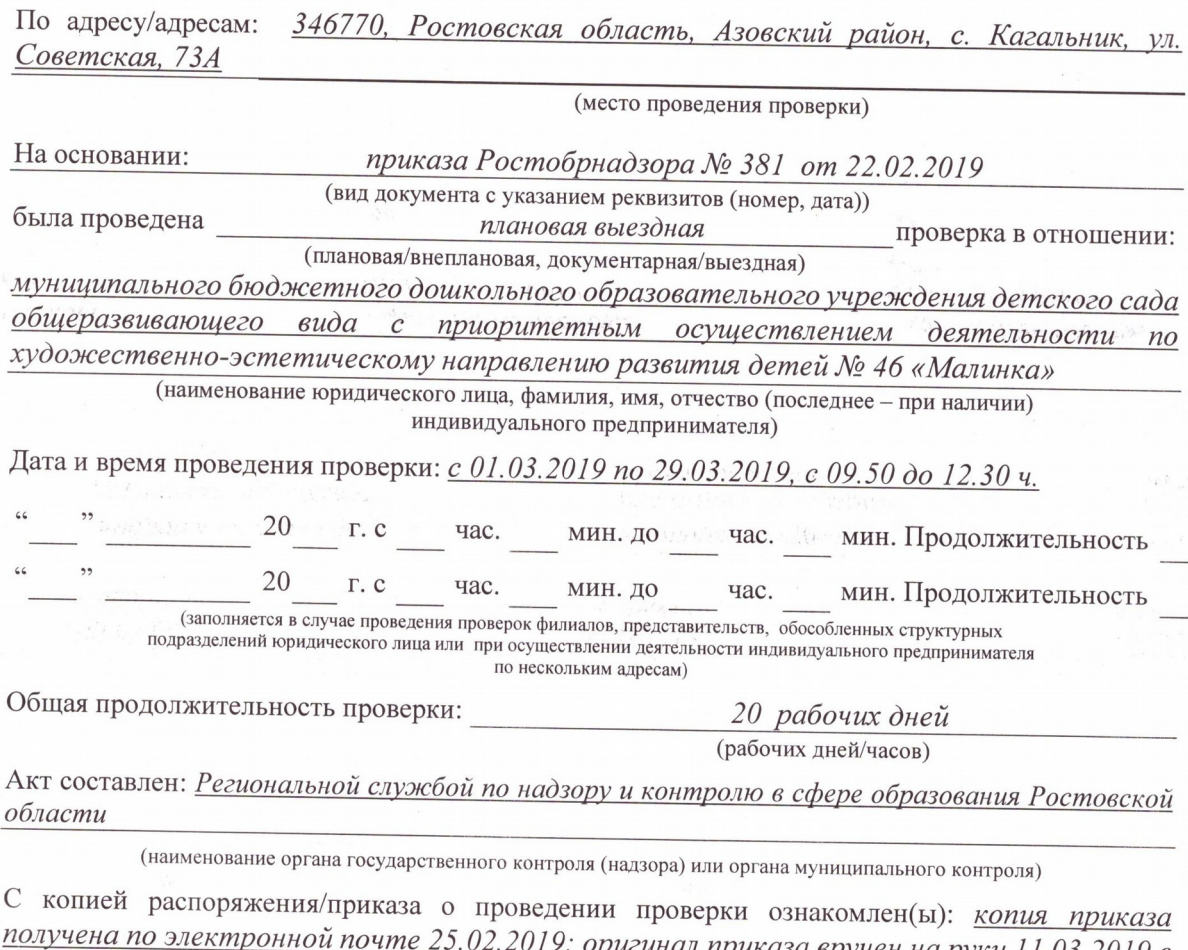

<u>вручен на руки 11.03.2019 в</u> 09.47; заведующий МБДОУ д/с № 46 «Малинка» Vhillb Мыльникова Т.А.

(фамилии, инициалы, подпись, дата, время)

Дата и номер решения прокурора (его заместителя) о согласовании проведения проверки: (заполняется в случае необходимости согласования проверки с органами прокуратуры)

Лицо(а), проводившее проверку: Бубнова Яна Александровна, начальник отдела надзора в сфере образования, председатель комиссии; Есикова Елена Анатольевна, ведущий специалист отдела надзора в сфере образования, член комиссии; Дудников Сергей

## Олегович, главный специалист отдела лицензирования образовательной деятельности, член комиссии.

(фамилия, имя, отчество (последнее - при наличии), должность должностного лица (должностных лиц), проводившего(их) проверку; в случае привлечения к участию в проверке экспертов, экспертных организаций указываются фамилии, имена, отчества (последнее - при наличии), должности экспертов и/или наименования экспертных организаций с указанием реквизитов свидетельства об аккредитации и наименование органа по аккредитации, выдавшего свидетельство)

## При проведении проверки присутствовали: Мыльникова Татьяна Анатольевна, заведующий МБДОУ д/с № 46 «Малинка»

(фамилия, имя, отчество (последнее - при наличии), должность руководителя, иного должностного лица (должностных лиц) или уполномоченного представителя юридического лица, уполномоченного представителя индивидуального предпринимателя, уполномоченного представителя саморегулируемой организации (в случае проведения проверки члена саморегулируемой организации), присутствовавших при проведении мероприятий по проверке)

В ходе проведения проверки:

выявлены нарушения обязательных требований или требований, установленных муниципальными правовыми актами (с указанием положений (нормативных) правовых актов):

1. В нарушение требований ч. 1 ст. 30 Федерального закона от 29.12.2012 № 273-ФЗ «Об образовании в Российской Федерации» в Положении об Управляющем (общественном) Совете муниципального бюджетного дошкольного образовательного учреждения детского сада общеразвивающего вида с приоритетным осуществлением деятельности по художественно-эстетическому направлению развития детей № 46 «Малинка» (далее Положение):

- Раздел 5. «Создание Управляющего Совета, его состав и организация работы» в части правомочности Совета не соответствуют п. 4.7.1. Устава муниципального дошкольного образовательного учреждения детского cada бюджетного обшеразвивающего вида с приоритетным осуществлением деятельности  $n<sub>O</sub>$ художественно-эстетическому направлению развития детей № 46 «Малинка».

2. В нарушение требований ч. 1 ст. 30 Федерального закона от 29.12.2012 № 273-ФЗ «Об образовании в Российской Федерации» в Положении о Совете педагогов (далее Положение):

- п. б.7, в части правомочности Совета не соответствует п. 4.9. Устава муниципального бюджетного дошкольного образовательного учреждения детского сада вида с приоритетным осуществлением деятельности по общеразвивающего художественно-эстетическому направлению развития детей № 46 «Малинка».

3. В нарушение ч. 2 ст. 29 Федерального закона от 29.12.2012 № 273-ФЗ «Об образовании в Российской Федерации», ч. 3 правил размещения на официальном сайте образовательной организации в информационно-телекоммуникационной сети Интернет и обновления информации об образовательной организации, утвержденных Постановлением Правительства РФ от 10.07.2013 № 582, ч. 3 Приказа Рособрнадзора от 29.05.2014 № 785 «Об утверждении требований к структуре официального сайта образовательной организации  $\epsilon$ информационно-телекоммуникационной сети «Интернет» и формату представления на нем информации», на официальном сайте образовательной организации (http://malinka46.ru):

- в подразделе «Документы» отсутствуют: копия плана финансово-хозяйственной деятельности образовательной организации, утвержденного в установленном законодательством Российской Федерации порядке; предписания органов, осуществляющих государственный контроль (надзор) в сфере образования, отчеты об исполнении таких предписаний;

- в подразделе «Руководство. Педагогический (научно-педагогический) состав» отсутствует информация о персональном составе педагогических работников, в том числе, ученая степень (при наличии), ученое звание (при наличии), стаж работы по специальности.

В соответствии с указанными требованиями к структуре официального сайта образовательной организации в информационно-телекоммуникационной сети. «Интернет» и формату представления на нем информации необходимо разместить имеющуюся информацию на сайте в соответствующие подразделы.

Выявленные нарушения допущены по вине образовательной организации и ее должностного лица.

(с указанием характера нарушений; лиц, допустивших нарушения)

выявлены несоответствия сведений, содержащихся в уведомлении о начале осуществления отдельных видов предпринимательской деятельности, обязательным требованиям (с указанием положений (нормативных) правовых актов): -

выявлены факты невыполнения предписаний органов государственного контроля (надзора), органов муниципального контроля (с указанием реквизитов выданных предписаний):

нарушений не выявлено:

Запись в Журнал учета проверок юридического лица, индивидуального предпринимателя, проводимых органами государственного контроля (надзора), органами муниципального контроля внесена (заполняется при проведении выездной проверки):

(подпись проверяющего)

(подпись уполномоченного представителя юридического лица, индивидуального предпринимателя, его уполномоченного представителя)

Mille

Журнал учета проверок юридического лица, индивидуального предпринимателя, проводимых органами государственного контроля (надзора), органами муниципального контроля, отсутствует (заполняется при проведении выездной проверки):  $\rightarrow$ 

(подпись проверяющего)

(подпись уполномоченного представителя юридического лица, индивидуального предпринимателя, его уполномоченного представителя)

Прилагаемые к акту документы: предписание № 46-19 от 29.03.2019 Подпись лица, проводившего проверку: Я.А. Бубнова. А. Есикова  $\Omega$ Дудников

C актом проверки ознакомлен(а), копию акта со всеми приложениями получил(а):

(фамилия, имя, отчество (последнее - при наличии), должность руководителя, иного должностного лица или уполномоченного представителя юридического лица, индивидуального предпринимателя, его уполномоченного представителя)

 $29$  " марта 2019 г. (полпись)

Пометка об отказе ознакомления с актом проверки:

(подпись уполномоченного должностного лица (лиц), проводившего проверку)